## *Prospekt- Prospekt-Prospekt-Checks*

Düsseldorf, 04.11.2016 40. Jahrgang Beilage zu Nr. 44/16

## ●● **Prospekt-Checks** ●● **Prospekt-Checks** ●● **Prospekt-Checks** ●●

**'k-mi'-Prospekt-Checks stellen eine Bewertung der angebotenen Objekte durch das 'k-mi'-Experten-Team ausschließlich aufgrund der allgemein zugänglichen Prospektunterlagen dar. Dabei stehen Konzeption und Wirtschaftlichkeit im Vordergrund, also die Wahrscheinlichkeit des angenommenen Erfolgs der Investition bei Annahme der prospektierten Daten. Entscheidend für Anleger wie für Vertrieb ist nämlich, ob das Objekt auf der Grundlage der Prospektangaben langfristig den versprochenen wirtschaftlichen Erfolg erwarten lässt. – Heute im Check:**

**asuco ZweitmarktZins 01-2016.** Anleger erwerben nachrangige Namensschuldverschreibungen und erhalten damit Ansprüche auf variable Zinsen und Zusatzzinsen, eine Beteiligung am Wertzuwachs der Zielinvestments sowie die Rückzahlung fälliger Namensschuldverschreibungen zum Nominalbetrag. Der Emittent investiert das ihm zufließende Nettokapital mittelbar oder unmittelbar in der Regel am Zweitmarkt oder durch die Teilnahme an Kapitalerhöhungen in Immobilien bzw. Beteiligungen an geschlossenen Alternativen Investmentfonds (früher geschlossene Immobilienfonds) mit Immobilieninvestitionen und sonstige Gesellschaften (Zielfonds). Das Emissionskapital der nachrangigen Namensschuldverschreibungen beträgt max. 50 Mio. €. Der Nominalbetrag jeder ausgegebenen Namensschuldverschreibung beträgt 1.000 €, wobei jeder Anleger mindestens fünf Namensschuldverschreibungen zeichnen muss, so dass der Mindestanlagebetrag 5.000 € beträgt – jeweils zzgl. 5 % Agio.

Emittent: **asuco Immobilien-Sachwerte GmbH & Co. KG** (Pestalozzistr. 30, 82041 Deisenhofen). Anbieter, Prospektverantwortlicher u. Vertrieb: **asuco Vertriebs GmbH** (gleiche Anschrift). Konzeptionär u. Kommanditist des Emittenten: **asuco Geschäftsbesorgungs GmbH** (gleiche Anschrift).

**Unsere Meinung:** ● Die asuco-Unternehmensgruppe wurde 2009 als Emissionshaus, das sich auf Vermögensanlagen im Bereich Immobilien-Zweitmarktfonds spezialisiert, gegründet und hat sich zum Marktführer in diesem Spezialsegment entwickelt. Die geschäftsführenden Gesellschafter **Hans-Georg Acker**, **Robert List** und **Dietmar Schloz** verfügen jeweils über mehr als 20 Jahre Erfahrung im Bereich geschlossener Fonds bzw. Alternativer Investmentfonds (u. a. **H.F.S**., **BVT**, **WealthCap**), so dass das erforderliche Know-how in diesem Marktsegment vorhanden ist ● Das Investitionsvolumen der geschlossenen Fonds, bei deren Konzeption die geschäftsführenden Gesellschafter von asuco mitgewirkt haben, liegt bei mehr als 5 Mrd. €. Unter dem Namen asuco wurden bis Ende 2015 bereits fünf Zweitmarktfonds mit einem Volumen von mehr als 320 Mio. € aufgelegt. Besonders erfreulich ist, dass die bisherigen kumulierten Ausschüttungen bei jeder einzelnen asuco-Fondsgesellschaft besser sind als prospektiert. Gemäß im Prospekt enthaltenem Auszug aus der Leistungsbilanz der von der asuco gemanagten Zweitmarktfonds liegen die kumulier-

ten Ist-Werte zwischen ca. 7 % und 25 % höher als die Plan-Werte (Stand: 22.09.2016) ● Parallel zu diesem Publikumsangebot werden im Rahmen einer Privatplatzierung nachrangige Namensschuldverschreibungen der Serie **ZweitmarktZins 00-2016 pro** (prognostiziertes Emissionskapital 30 Mio. €, Mindestzeichnungssumme 200.000 € zzgl. 3 % Agio) angeboten (vgl. 'k-mi' PC 39/16), und es ist eine weitere Publikumstranche **ZweitmarktZins 02-2016** (max. 50 Mio. € Emissionskapital, Mindestzeichnungssumme 100.000 € zzgl. 4 % Agio) in Vorbereitung. Damit sich die verschiedenen Namensschuldverschreibungen bzgl. der Zins- und Zusatzzinszahlungen bzw. Rückzahlung bei Fälligkeit nicht gegenseitig beeinflussen, wird für jede Serie ein eigener sog. 'Zinstopf' gebildet. Der Net Asset Value der Namensschuldverschreibungen jeder Serie wird zum jeweiligen Ende eines Geschäftsjahres festgestellt, so dass die Verwässerung eingetretener Wertsteigerungen bzw. Wertverluste der Zielinvestments durch 'Einfrieren' der Wertveränderung verhindert wird ● Gemäß den Investitionskriterien des Emittenten beabsichtigt man, Investitionen in Zielfonds überwiegend in Beteiligungen, die

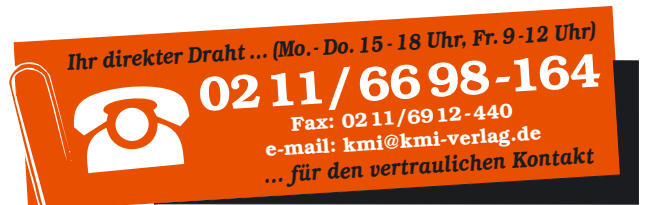

**Impressum markt intern** Verlagsgruppe – **kapital-markt intern** Verlag GmbH, Grafenberger Allee 30, D-40237 Düsseldorf. Tel.: +49 (0)211 6698 199, Fax: +49 (0)211 6912 440. www.kmi-verlag.de. Geschäftsführer: Dipl.-Kfm. Uwe Kremer, Rechtsanwalt Gerrit Weber, Dipl.-Ing. Günter Weber. Gerichtsstand Düsseldorf. Handelsregister HRB 71651. Vervielfältigung nur mit Genehmigung des Verlages.

**kapital-markt intern** Herausgeber: Dipl.-Ing. Günter Weber. Chefredakteur: Redaktionsdirektor Dipl.-Kfm. Uwe Kremer, Redaktionsdirektor Rechtsanwalt Gerrit Weber. Redaktionsbeirat: Dipl.-Ing. Dipl.- Oen. Erwin Hausen, Christoph Morisse M.A., Rechtsanwalt Dr. Axel J. Prümm, Christian Prüßing M.A. Druck: Theodor Gruda, www.gruda.de. ISSN 0173-3516

## ital-markt in Fital-markt in **REFI**  $\begin{array}{c} \bullet \\ \bullet \end{array}$

k-mi'-PC 44/16 S. 2 'k-mi'-PC 44/16 S. 2

am Zweitmarkt gehandelt werden, vorzunehmen, so dass mittelbar, insbesondere in deutsche Gewerbeimmobilien investiert wird. Der deutsche Immobilienmarkt wird von erfahrenen in- und ausländischen Marktteilnehmern positiv eingeschätzt. Somit bestehen entsprechende Chancen auf positive Entwicklung des Portfolios ● Der Emittent bzw. seine 100%ige Tochtergesellschaft haben bis zum Zeitpunkt der Prospektherausgabe 490 Ankäufe am Zweitmarkt getätigt sowie an zwei Kapitalerhöhungen teilgenommen. Aktuell wurden bereits Beteiligungen an 202 verschiedenen Zielfonds von 40 Anbietern eingegangen, so dass man an der Entwicklung von insgesamt 335 Immobilien partizipiert, die einen durchschnittlichen gewichteten Vermietungsstand von ca. 97 % aufweisen. Somit handelt es sich bei dem Angebot um einen Semi-Blind-Pool, allerdings bereits mit entsprechend breiter Risikostreuung. Die Anschaffungskosten abzüglich Rückflüsse belaufen sich auf 13,1 Mio. €, wobei ca. 50 % der Zielfonds von **Bilfinger**, Dr. **Ebertz**, **WealthCap** und **DWS** verwaltet werden. Aufgeteilt nach Nutzungsarten erfolgte bislang eine Investition in den Bereichen Handel (51 %), Büro (24 %), Spezialimmobilien wie Hotel, Logistik, Senioren-Pflegeheime (16 %), Lager und Nebenflächen (7 %) sowie Wohnen (2 %). Die sieben größten Einzelinvestitionen haben in Summe einen Anteil von ca. 41 % am bisherigen Portfolio, so dass insgesamt eine breite Risikostreuung eingegangen wird. Die Investitionen des Emittenten erfolgen aufgrund der an den offiziellen Zweitmarktplattformen gestiegenen Preise zunehmend über das Netzwerk der asuco, über Kaufangebote bei bereits eingegangenen Beteiligungen und über bevorrechtigte Kapitalerhöhungen ● Die grundsätzlichen Nachteile von nachrangigen Namensschuldverschreibungen werden beim vorliegenden Angebot wie folgt vermieden: Es ist bspw. ausdrücklich geregelt, dass z. B. die Aufnahme von nicht nachrangigem Fremdkapital nur zur Finanzierung von Investitionen für eine voraussichtliche Laufzeit von einem Jahr und zur Rückzahlung fälliger Namensschuldverschreibungen bzw. Zinszahlungen erlaubt ist. Somit ist u. E. das Risiko überschaubar und eingegrenzt und der Nachrang wirtschaftlich ohne wesentliche Bedeutung. Darüber hinaus erhalten die Anleger einen jährlichen Geschäftsbericht, der u. a. einen geprüften Jahresabschluss, eine Bestandsanalyse und eine Liquiditätsvorschau umfasst. Auch ist alle drei Jahre eine Informationsveranstaltung geplant, so dass die Anleger damit in punkto Transparenz einem Fondsanleger gleichgestellt sind. Sämtliche Vergütungen sind festgelegt und die Mittelverwendung ist zweckgebunden, so dass ebenfalls keine klassische Unternehmensfinanzierung von Per-

sonal- oder Sachkosten erfolgt ● Die voraussichtliche Laufzeit beträgt 10 Jahre zzgl. einer Verlängerungsoption um 1 x 2 Jahre. Einer daran anschließenden Verlängerungsoption von 8 x 1 Jahr können die Anleger jeweils individuell widersprechen. Die Namensschuldverschreibungen sind mit variablen Zinszahlungen von bis zu 5,5 % p. a. sowie Zusatzzinsen von bis zu 4,5 % p. a. ausgestattet. Durch die besondere Struktur der Namensschuldverschreibung partizipieren die Anleger zu 100 % damit an den laufenden Einnahmen und Ausgaben des Emittenten sowie an dem Wertzuwachs der Zielinvestments auf einen Maximalbetrag von 10 % p. a. gedeckelt ● Die Prognoserechnung sieht gemäß mittlerem Szenario Zinsen und Zusatzzinsen in Höhe von ca. 5,2 % p. a. für 2017 vor, ca. 5,4 % p. a. von 2018 bis 2025 sowie ca. 24,3 % in 2026, jeweils bezogen auf den Nominalbetrag der Namensschuldverschreibungen (insgesamt ca. 72,5 %) ● Bei einem Emissionskapital von 50 Mio. € zzgl. Agio entfallen auf die Anschaffungskosten der Zielinvestments inkl. fremder Erwerbsnebenkosten 45,8 Mio. €. Dies entspricht 91,6 % bezogen auf den Nominalbetrag der Namensschuldverschreibungen, so dass die Weichkostenbelastung (u. a. Vermittlungsprovision und Ankaufsabwicklung) insbesondere bei einem reinen Eigenkapitalangebot vernünftig ist ● Die laufende Vergütung ist in hohem Umfang erfolgsabhängig und mit 0,57 % p. a. (im mittlerem Szenario) bezogen auf den Nominalbetrag der Namensschuldverschreibung günstig. Eine positiv auffallende konzeptionelle Besonderheit besteht darin, dass bei Fälligkeit der Namensschuldverschreibungen neben einer positiven erfolgsabhängigen Vergütung (bei durchschnittlich mehr als 7 % p. a. Zins- und Zusatzzinszahlungen) auch eine betragsmäßig gedeckelte negative erfolgsabhängige Vergütung bei durchschnittlich weniger als 4,5 % p. a. Zinsund Zusatzzinszahlungen vereinbart ist. Somit bestehen gleichgerichtete Interessen von Anbieter und Anlegern in besonders hohem Maße ● Nach der Prognose des Emittenten reichen die liquiden Mittel zur Rückzahlung der fälligen Namensschuldverschreibungen zum Nominalbetrag nicht aus. Die Planung des Emittenten sieht vor, dass die Rückzahlungsansprüche daher aus der zu bildenden Rückzahlungsreserve, aus den Einnahmen der laufenden Geschäftstätigkeit, der teilweisen Veräußerung von Zielinvestments und/oder der Emission von weiteren Namensschuldverschreibungen sowie durch die Aufnahme von vorrangigem Fremdkapital erfolgen.

**'k-mi'-Fazit:** Aufgrund der jahrzehntelangen Erfahrung der verantwortlichen Personen im Bereich Immobilieninvestments sowie der extrem breiten Risikostreuung ist das Publikums-Angebot zur Beimischung gut geeignet.

> Herren imade

ation & Bodywear

m ode Damen mode

<u>In Europas größter Informationsdienst-Verla</u>

**EXCLUSIV &** (Schweiz)